## WinCC 6AV2154-0BS01-7AA0 Unified V17

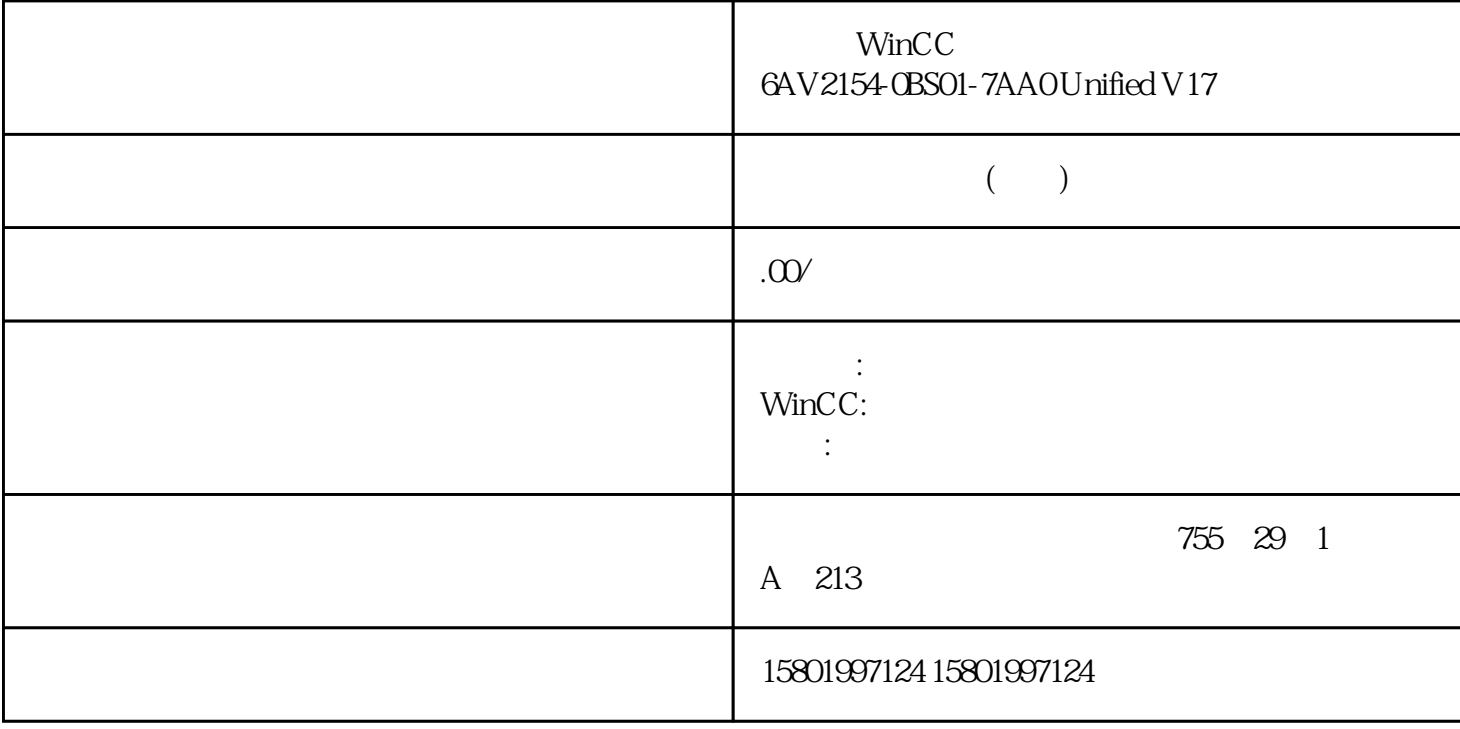

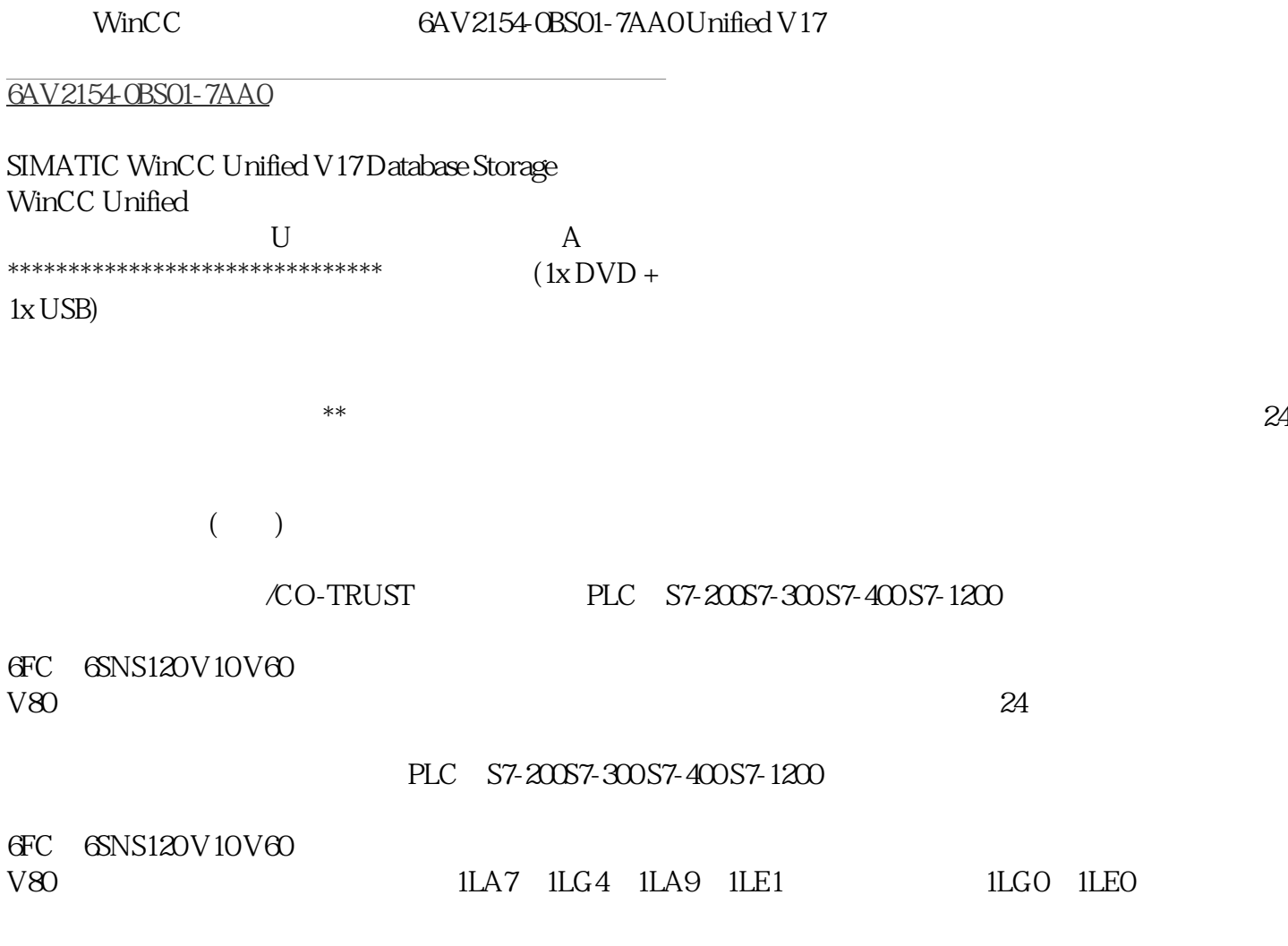

使用"SINAUT ST7"协议,可通过不同的路径和子网进行通信。以下两个参数用于寻主 ST7 网 STEP 7  $-$  ST7 (TIM, CP)– CPU CPU ST7 CPU CPU CPU CPU CPU CPU CP TIM 3VIE/TIM 4RIE CPU CPU TIM " (Subscriber numbers)  $\begin{array}{ccc}\n \text{TIM } 1531 \text{ IRC} & - & \text{PC} \\
\text{TIM } & \text{CPU } & \text{TIM } & \text{``}\n \end{array}$ TIM CPU, TIM " (Subscriber numbers)  $P_{\rm C}$ " " " " " (Network data) > Telecontrol" WAN (WAN address) ST7 WAN WAN WAN " WAN " (WAN parameters) WAN 2284  $ST7$  ( $2241$ ),  $05/2021$  1.4 ST7 –  $CP$  –  $\text{SINAUT}$ SINAUT STEP 7V5 TIM SIMATIC S7300 400 SINAUT STEP 7 Professional  $\overline{\phantom{0}}$  \* TIM STEP 7 Professional **EXAMPLE 2 STEP 7 V5** (SDB) STEP 7 Professional STEP 7 V5 " (Basic settings) " " (Import) ( 2155) SINAUT 1-154 STEP 7 V5 STEP 7 Basic / Professional (TIA Portal) STEP 7 V5 TIM TIM STEP 7 Basic / Professional S7-1200/1500 TIM 3VIE Advance d TIM 3VIE Advance d TIM 4RIE TIM 4RIE Stand alone PROXY CP12438 IRC PROXY CP12438 IRC PROXY TIM 1531 IRC PROXY TIM 1531 IRC CP 12438 IRC CP 1542SP1 IRC TIM 1531 IRC TIM 1531 IRC STEP 7 STEP 7 Basic STEP 7 Professional STEP 7 Professional STEP 7 Professional 2285  $\sim$  05/2021  $\sim$  1.4  $\sim$  2286 S7400 TIM 4RIE Stand-alone TIM 1531 IRC STEP 7 Professional SINAUT CPU-400 STEP 7 V5 TIM 4RIE Stand-alone TIM 4RIE Stand-alone TIM 4RIE Stand-alone STEP 7 Professional the standard cp 1542SP1 IRC CP 1542SP1 IRC STEP 7 V5 CP  $\frac{1.4}{1.4}$  $STEP 7V5$   $STEP 7V5$  $-$  TIM 1531 IC: V2.0– TIM 1531 IC: V1.1 TIM V1.1 TIM V2.0 STEP 7 **Telecontrol configuration**)  $(Configure)$  – CP 1542SP1 IRC: V2.0 CP V1.0 CP V2.0 STEP 7  $\ldots$  " (Telecontrol configuration)  $(Configure)$  – CP 12438 IRC: V3.1 STEP 7 V5  $\ddot{ }$  " CP V30 CP V31  $-$ CP 12438 IRC: V2.1 STEP 7 V5 CP V2.1 CP V3.1 2 CP STEP 7 " " (Telecontrol configuration) "  $\qquad$  " (Import)  $STEP 7V13 SP1$ CP 12438 IRC V2.1 STEP 7 V 13 SP1 STEP 7

 $-$  TIM 3V... / TIM  $4R...$ : V2.5.5 2287 05/2021 1.4 ST7 TIM 1531 IRC CPU ST7 – CPU \* V2.5 – TIM CPU STEP 7 Professional – TD7onCPU cpU times STEP 7 Professional high-times TIM 1531 IRC PC constants ST7 – TIM PC STEP 7 Professional CPU 1500/PC SINAUT  $ST7$   $CPU 1500$   $PC$   $STEP 7V15$  IP  $STEP 7V5$  $STEP 7V5$  DNP3 站的地址信息 2288 要组态和调试通信模块,需要以下信息: 要通过站功能对 SIMATIC NET  $2288$  SIMATIC NET<br>  $- IP$  DHCP  $IP$   $-$ DHCP IP –

 $V15$ 

= point index